IBM Power Systems service strategy and best practices

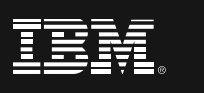

# **Summary**

The purpose of this document is to provide guidance for your IBM Power Systems to ensure high reliability and availability, especially during this unprecedented global challenge.Together, our teams and Power ecosystem are available to provide uninterrupted services through routine maintenance and emergency onsite visit requests. Learn more now.

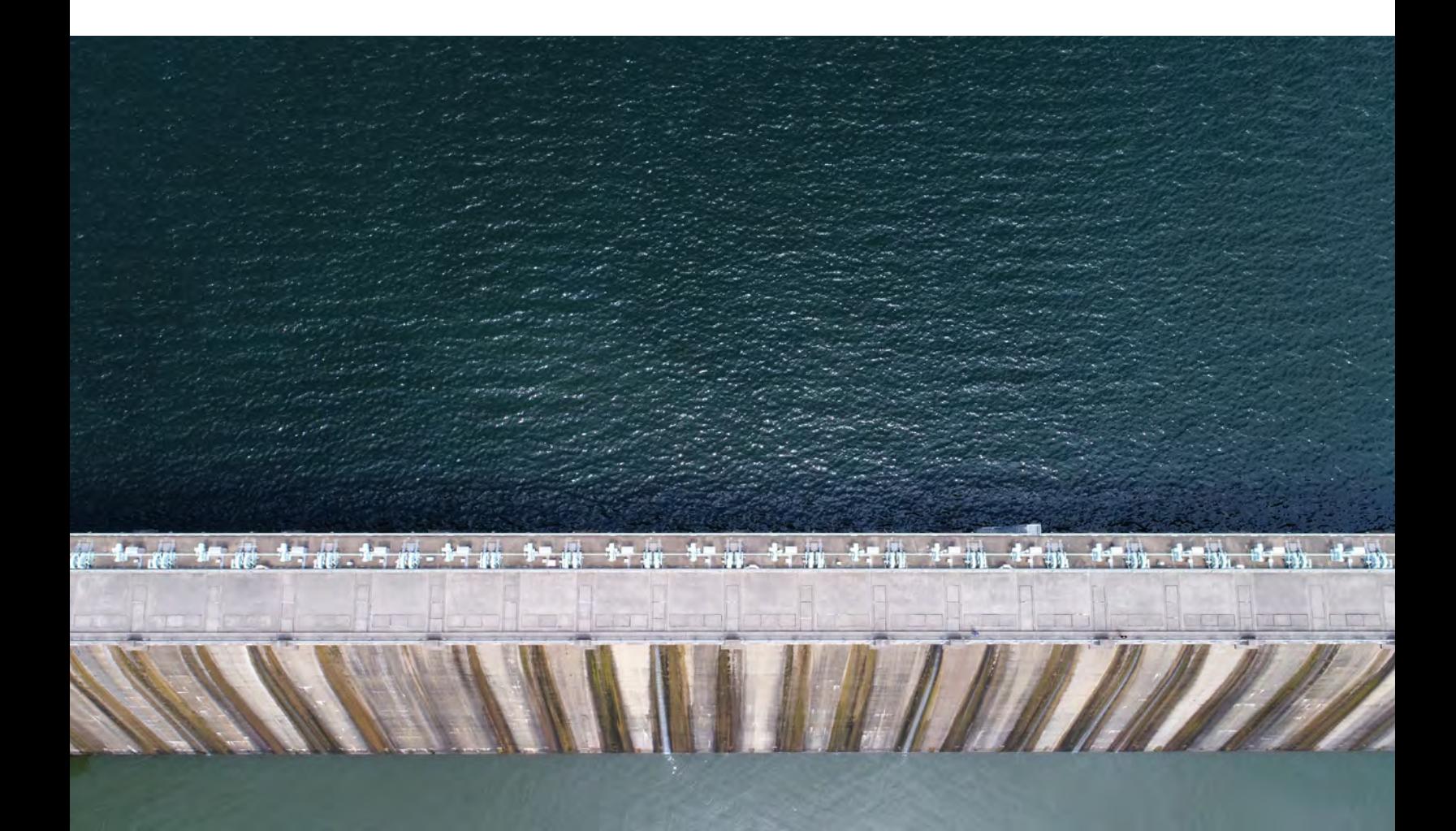

## **VIOS release**

VIOS releases (TL's) contain product enhancements, new feature /function, new hardware support and fixes. VIOS releases are typically released once per year. A VIOS release is reflected by an increase to the versi on, release, and/or maintenance level number(s).

## **VIOS lifecycle**

VIOS follows the standard IBM software lifecycle which provides three years of standard support per release. Extended support may be at an additional cost The VIOS service stream has four delivery vehicles: Fixpacks, Servicepacks, Minipacks(New), and Interim Fixes.

### **Fixpack**

A fixpack (FP) updates the VIOS software to the latest level. It contains new feature /function, product enhancements, new hardware enablement, and fixes. It is used to upgrade an existing VIOS to a new VIOS release level while preserving existing customized information. Applying a fixpack to a VIOS will update ne or all of the VIOS's version, release, or maintenance level.

## **Servicepack (SP)**

Servicepacks contain fixes and new hardware enablement (Power servers and I/O). Servicepacks do not typically introduce new feature function.

#### **Minipack (MP)**

A minipack is a supplement to a servicepack. Minipacks are intended for specific enablement (ie. HW, other solutions). While it is generally recommended to apply SP's for general fixes, MP's are recommended in cases where enablement of a specific solution is needed, otherwise they are optional.

#### **Interim fix**

An interim fix (iFix) applies to a specific VIOS servicepack (ie. fix level) and provides a fix for a specific issue. The official fixes are typically bundled in the next VIOS servicepacks and /or fixpacks.

#### **VIOS problem resolution**

To ensure the reliability, availability, and serviceability of a computing environment using the Virtual I/O Server, IBM recommends that Virtual I/O Servers are maintained to the recommended fix level for that particular release. That level contains all cumulative fixes for the specified VIOS release. Please refer to FLRT for recommended VIOS levels:

#### [ibm.com/webapp/set2/flrt/liteTable?prodKey=vios](https://www14.software.ibm.com/support/customercare/flrt/liteTable?prodKey=vios)

Service pack fix delivery is provided for the VIOS releases that are still under standard support. This is typically the current (designated as n) and the VIOS Release preceding the latest release (n-1).

## **AIX lifecycle**

AIX supports multiple Releases and multiple Technology Levels on each Release in parallel to give customers flexibility when selecting what levels to run. Here is a current example of AIX Lifecycle and supported releases:

![](_page_3_Figure_2.jpeg)

## **PowerHA lifecycle**

Here is a current example of PowerHA Lifecycle and supported releases:

## **PowerHA SystemMirror for AIX Lifecycle**

![](_page_3_Figure_6.jpeg)

## **PowerHA SystemMirror for Linux Lifecycle**

![](_page_4_Figure_1.jpeg)

### **VIOS, AIX and Linux performance analysis**

Refer to the following chart when conducting performance analysis. For PowerVM based virtualized environment, always start with VIOS.

![](_page_4_Figure_4.jpeg)

# **Performance analysis**

### **PowerHA cluster verification**

The following provides generic guidelines for a quick PowerHA check:

#### **Validating the cluster definition:**

Check the PowerHA SystemMirror topology – Use cltopinfo

Check the PowerHA SystemMirror resources

- Use clshowres
- Use clmgr

Check the Cluster Aware AIX (CAA) cluster – Use lscluster

### **Keep an eye on the log files in /var/hacmp/clverify**

It has the results of the default daily cluster configuration validation

## **In case something went wrong, logging can be used to do the troubleshooting**

Start with /var/hacmp/adm/cluster.log for a high-level view of the cluster activity. Check the activity timing.

Then use time in previous step to locate details in /var/ hacmp/log/hacmp.out

#### **PowerHA systemmirror cluster**

Build and implement a test plan that will:

- Start cluster services
- Stop cluster services
- Move application resources to another node by stopping cluster services
- Return a moved application's resources from takeover node to its home node
- Very that the loss of access to storage is handled: a.Loss of rootvg on a node causes the application's resources to move to another node
	- b.Loss of a protected datavg on a node causes selective fallover to another nod
- Verify that the loss of network access causes movement of application IP addresses to remain available if possible

#### **Remember**

- 1.Ensure that all stakeholders are involved, including network, storage, database and management
	- Document expectations and feedback (specially on failure)

2.Backup cluster configuration

![](_page_6_Picture_0.jpeg)

© Copyright IBM Corporation 2020 IBM Corporation New Orchard Road Armonk, NY 10504

IBM, the IBM logo, ibm.com and Watson are trademarks or registered trademarks of International Business Machines Corp., other countries, or both. A current list of IBM trademarks is available on the web at "Copyright and trademark information" at<www.ibm.com/legal>/ copytrade.shtml

Other company, product and service names may be trademarks or service marks of others. This document is current as of the initial date of publication and may be changed by IBM at any time. Not all offerings are available in every country in which IBM operates.

THE INFORMATION IN THIS DOCUMENT IS PROVIDED "AS IS" WITHOUT ANYWARRANTY, EXPRESS OR IMPLIED, INCLUDING WITHOUT ANY WARRANTIES OFMERCHANTABILITY, FITNESS FOR A PARTICULAR PURPOSE AND ANY WARRANTY ORCONDITION OF NON-INFRINGEMENT. IBM products are warranted according to th terms and conditions of the agreements under which they are provided. It is the user's responsibility to evaluate and verify the operation of any other products or programs with IBM products and programs. The client is responsible for ensuring compliance with laws and regulations applicable to it. IBM does not provide legal advice or represent or warrant that its services or products will ensure that the client is in compliance with any law or regulation. The performance data discussed herein is presented as derived under specifi c operating conditions. Actual results may vary.